## 105 至 108 美感教育課程推廣計畫

## 106 學年度第 2 學期 學校實驗課程實施計畫

(種子教師)

## **成果報告書**

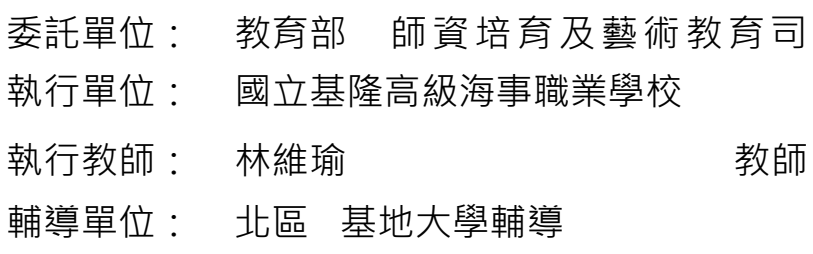

# **目錄**

## 實驗計畫概述

- 一、 實驗課程實施對象
- 二、 課程綱要與教學進度

## 實驗課程執行內容

- 一、 核定實驗課程計畫調整情形
- 二、 實驗課程執行紀錄
- 三、 教學研討與反思
- 四、 學生學習心得與成果

## 經費使用情形

### 一、 收支結算表

## 一、實驗課程實施對象

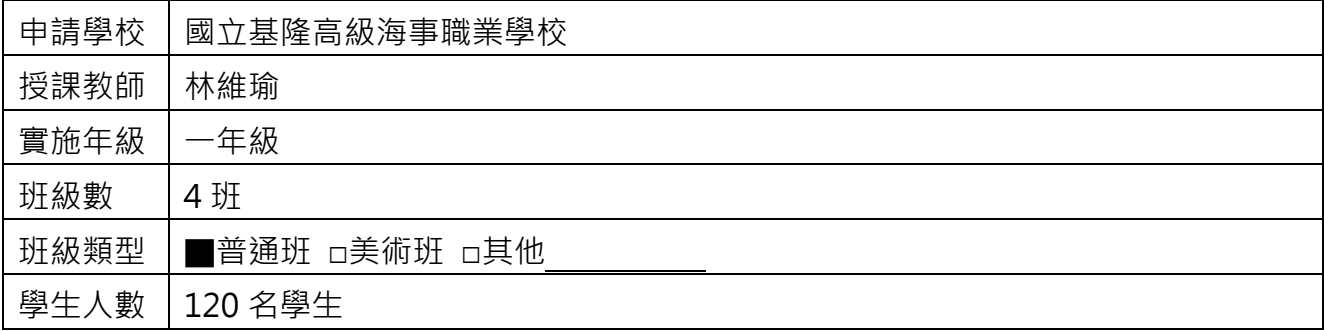

## 二、課程綱要與教學進度

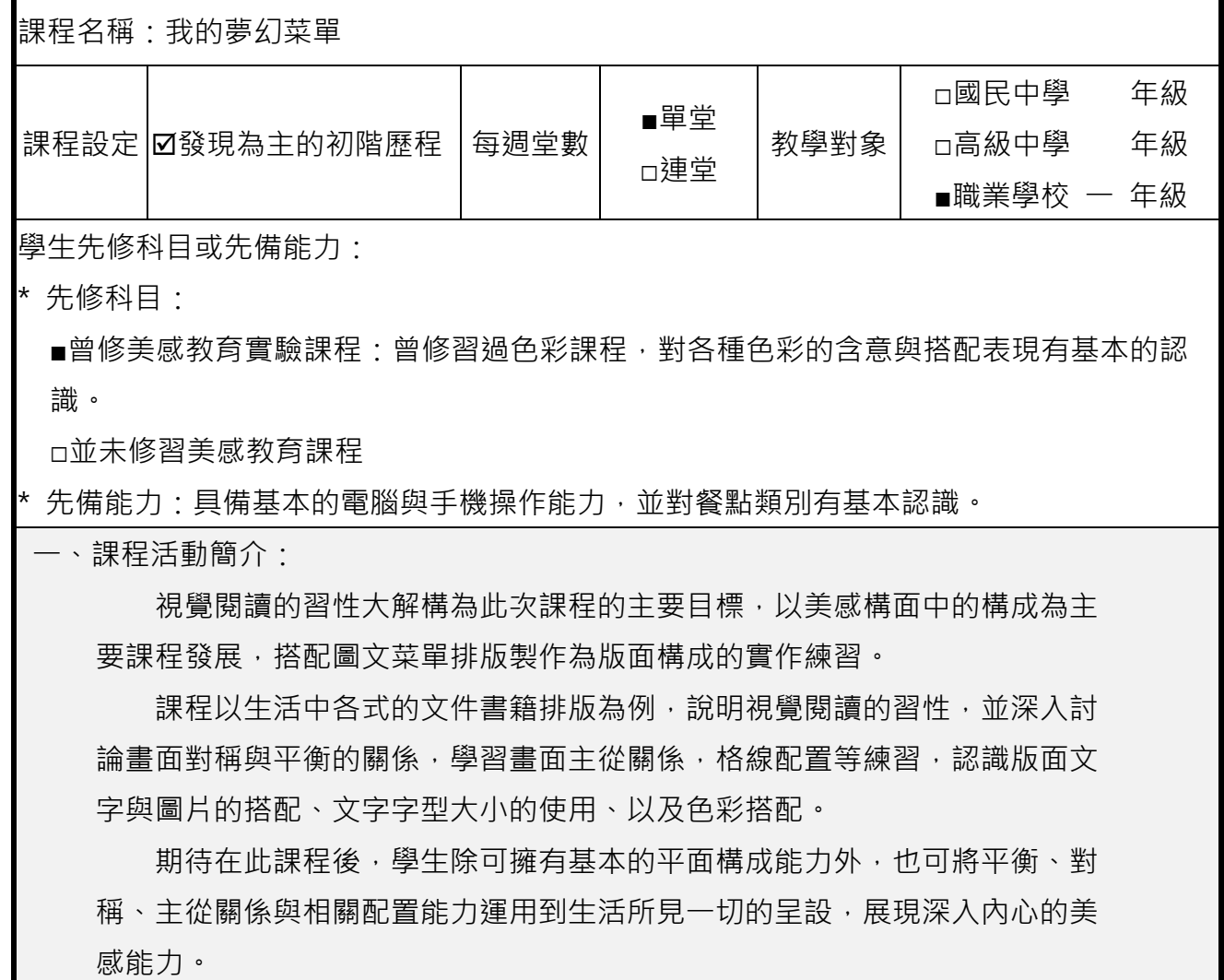

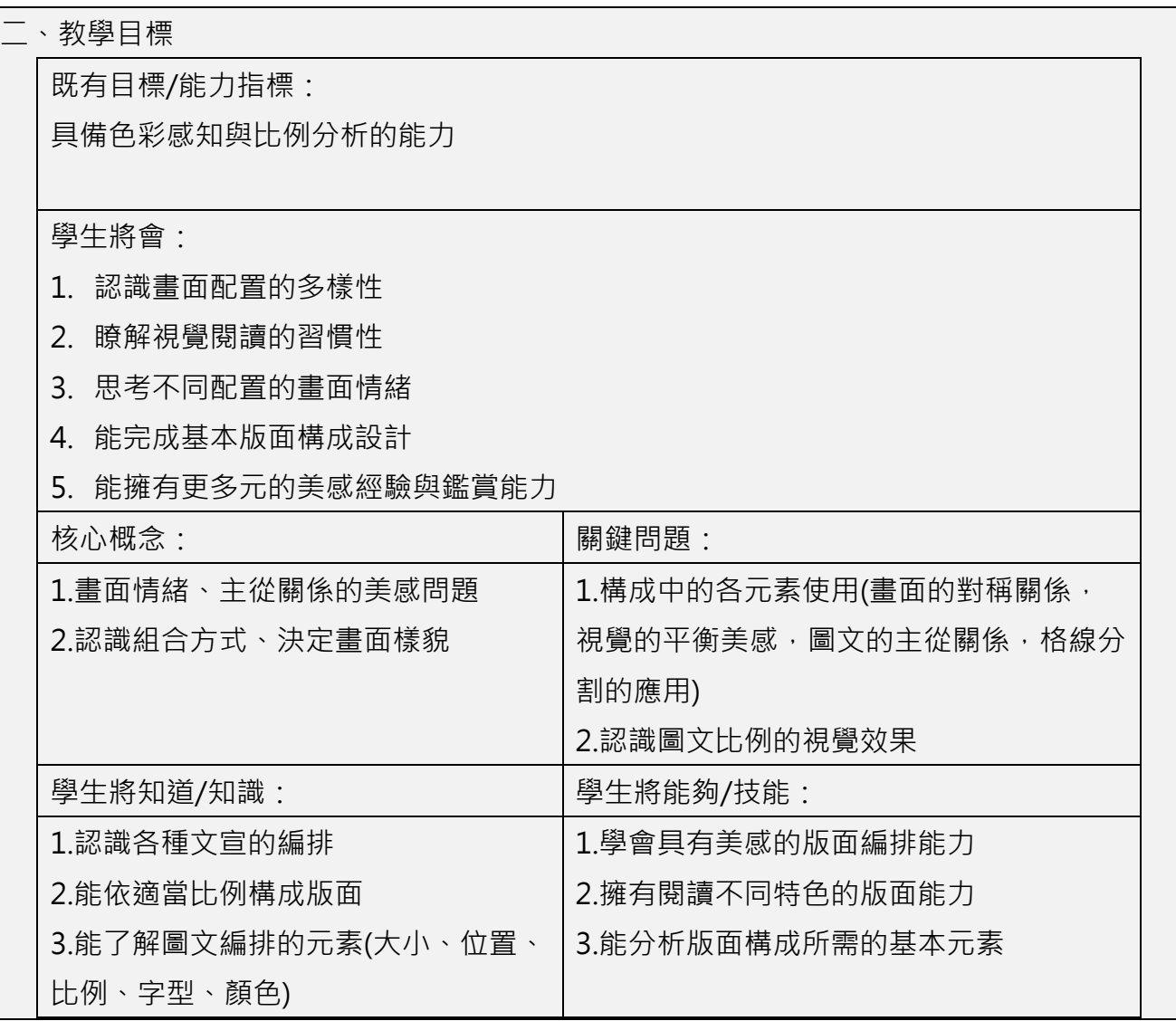

三、教學策略:

- 1.六堂課的階段步驟簡列:
- (1)畫面構成的基本元素認識:本節課以基本的排版元素介紹為原則。
	- ○<sup>1</sup> 以報紙、學校文宣、網頁畫面來引導學生認識畫面構成。
	- ○<sup>2</sup> 歸納畫面中的基本元素(文字、圖片等)。
	- ○<sup>3</sup> 認識並分析畫面構成帶給我們的視覺閱讀習慣。
- (2)認識圖文編排的視覺情緒:本節課以圖和文的組合關係做基礎的介紹與練習。
	- ○<sup>1</sup> 畫面排版的視覺情緒認識(圖與文的關係)。
	- ○<sup>2</sup> 介紹對稱、平衡和主從關係的構成方式。
	- ○<sup>3</sup> 運用 APP MOLDIV 練習對稱、平衡以及主從關係的畫面模式。
- (3)認識色彩與圖文排列的視覺特色:本節課著重在版面設計中的色彩表現認識。
	- ○<sup>1</sup> 延伸上學期美感教育課程色彩單元,色彩感覺的認識。
	- ○<sup>2</sup> 在構成方式中思考顏色的搭配,並延伸上一節的作業製作,加入色彩搭配, 來強調排版的視覺效果。
	- ○<sup>3</sup> 引導學生瞭解色彩對畫面情緒表達的影響力。
- (4)選擇與分析菜單排版的構成元素:進入個人菜單製作的主題,結合圖、文、色彩 與字型搭配展現個人風格。
	- ○<sup>1</sup> 介紹各式菜單的排版類型與風格。
	- ○<sup>2</sup> 分析歸納菜單製作的基本元素。
	- ○<sup>3</sup> 以學習單讓學生進行初步菜單製作的思考與草稿製作。
- (5)嘗試與實作基本排版設計製作:本節課以實際操作為主。 ○<sup>1</sup> 提供相關 APP 軟體與電腦軟體供學生完成菜單排版製作。 ○<sup>2</sup> 也鼓勵學生以手繪方式進行。
- (6)分享討論與認知思考:進行作品分享與檢討。
	- ○<sup>1</sup> 鼓勵學生發表個人作品。
	- ○<sup>2</sup> 分析檢討相關作品的優缺點。

2.Show & Tell 提問與反思:

○<sup>1</sup> 畫面的元素(簡化至點線面的討論)。

○<sup>2</sup> 各種畫面排版的情緒,如古典的對稱給人穩定感,視覺平衡的搭配方式。

○<sup>3</sup> 視覺的閱讀慣性。

○<sup>4</sup> 構成與生活的連接。

○<sup>5</sup> 如何將平面構成轉換使用至生活環境中。

四、預期成果:

- 1. 版面構成之美感概念:由課程中認識版面構成相關要素。
- 2. 能分析圖文排版之特色:對生活中的文宣產品有基本的美感鑑賞能力。
- 3. 能完成基本排版練習:使用基本編排軟體完成簡易且具美感的排版作品。

參考書籍:(請註明書名、作者、出版社、出版年等資訊)

#### 二、 ○**<sup>1</sup>** 版面設計學 平面設計的美感養成:以實際範例拆解設計手法、解說設計理論,扭轉失敗設計!

三、 なっとくレイアウト 感覚やセンスに頼らないデザインの基本を身につける

• 作者:Flair /譯者:鍾佩純/出版社:邦聯文化 /出版日期:2017/08/07/語言:繁體中文

#### ○**<sup>2</sup>** 粉筆字藝術:創意廣告看板&招牌繪製技巧

The Complete Book of Chalk Lettering

• 作者: 薇拉莉‧[麥肯恩](http://search.books.com.tw/exep/prod_search.php?key=%E8%96%87%E6%8B%89%E8%8E%89%E2%80%A7%E9%BA%A5%E8%82%AF%E6%81%A9&f=author) [Valerie McKeehan/](http://search.books.com.tw/exep/prod_search.php?key=Valerie+McKeehan&f=author)譯者[:邱佳皇](http://search.books.com.tw/exep/prod_search.php?key=%E9%82%B1%E4%BD%B3%E7%9A%87&f=author)/出版社[:楓書坊](http://www.books.com.tw/web/sys_puballb/books/?pubid=maple) /出版日期:2017/09/05 語言:繁體中文

#### 四、 ○**<sup>3</sup>** 解構插圖版面設計:日本海報、文宣、書籍、雜誌常見插圖應用概念與作品案例

五、 イラストでアピールするレイアウト&カラーズ -イラストを上手に使った雑誌・カタログのデザイン事 例集

• 作者:BNN 新社/譯者:陳芬芳/出版社:麥浩斯/出版日期:2017/06/15/語言:繁體中文

### 六、 ○**<sup>4</sup>** 設計者不可不知的版面設計**&**製作運用圖解:雜誌書籍‧手冊海報‧卡片 **DM**‧商業包裝‧郵遞品等零 失誤設計教學!

七、 デザイン・制作のセオリー―絶対はずせないデザインのお約束

作者:佐々木剛士/譯者:黃立萍,陳映璇/出版社:良品文化/出版日期: 2016/04/06/語言:繁體中文

#### 八、 ○**<sup>5</sup>** 菜鳥必備的創意版面設計

• 作者:房婷婷/出版社:佳魁資訊/出版日期:2016/07/31/語言:繁體中文

#### ○**<sup>6</sup>** 必學!好設計的造型元素:美國視覺設計學校,這樣教!不只學造型元素的黃金定律,更要破解創意犯規

[Design Elements: A Graphic Style Manual: Understanding the Rules and Knowing When to Break Them](http://search.books.com.tw/search/query/cat/all/key/Design%20Elements%3A%20A%20Graphic%20Style%20Manual%3A%20Understanding%20the%20Rules%20and%20Knowing%20When%20to%20Break%20Them) • 作者[:提摩西](http://search.books.com.tw/exep/prod_search.php?key=%E6%8F%90%E6%91%A9%E8%A5%BF%E2%80%A7%E8%96%A9%E9%A6%AC%E6%8B%89&f=author)‧薩馬拉 [Timothy Samara/](http://search.books.com.tw/exep/prod_search.php?key=Timothy+Samara&f=author)譯者[:韋麗華](http://search.books.com.tw/exep/prod_search.php?key=%E9%9F%8B%E9%BA%97%E8%8F%AF&f=author), [何清新](http://search.books.com.tw/exep/prod_search.php?key=%E4%BD%95%E6%B8%85%E6%96%B0&f=author), [馮波](http://search.books.com.tw/exep/prod_search.php?key=%E9%A6%AE%E6%B3%A2&f=author)/出版社[:原點](http://www.books.com.tw/web/sys_puballb/books/?pubid=yuandian) /出版日期:2016/01/11/語 言:繁體中文

#### ○**<sup>7</sup>** 編排&設計 **BOOK**:設計人該會的基本功一次到位

[はじめてのレイアウト](http://search.books.com.tw/search/query/cat/all/key/%E3%81%AF%E3%81%98%E3%82%81%E3%81%A6%E3%81%AE%E3%83%AC%E3%82%A4%E3%82%A2%E3%82%A6%E3%83%88)

作者[:松田行正](http://search.books.com.tw/exep/prod_search.php?key=%E6%9D%BE%E7%94%B0%E8%A1%8C%E6%AD%A3&f=author)/譯者:陳妍零/出版社[:良品文化](http://www.books.com.tw/web/sys_puballb/books/?pubid=nofrills)/出版日期:2016/06/13/語言:繁體中文

#### ○**<sup>8</sup>** 基本的基本

[レイアウト、基本のき](http://search.books.com.tw/search/query/cat/all/key/%E3%83%AC%E3%82%A4%E3%82%A2%E3%82%A6%E3%83%88%E3%80%81%E5%9F%BA%E6%9C%AC%E3%81%AE%E3%81%8D)

• 作者[:佐藤直樹](http://search.books.com.tw/exep/prod_search.php?key=%E4%BD%90%E8%97%A4%E7%9B%B4%E6%A8%B9&f=author), [ASYL](http://search.books.com.tw/exep/prod_search.php?key=ASYL&f=author) /譯者[:陳芬芳](http://search.books.com.tw/exep/prod_search.php?key=%E9%99%B3%E8%8A%AC%E8%8A%B3&f=author)/出版社[:麥浩斯](http://www.books.com.tw/web/sys_puballb/books/?pubid=myhouse) /出版日期:2014/01/24/語言:繁體中文

#### ○**<sup>9</sup>** 怎樣設計不被打槍?1個主題3種版面,讓你的提案一次 **OK**

ABC 案のレイアウト: 1 テーマ×3 [案のデザインバリエーション](http://search.books.com.tw/search/query/cat/all/key/ABC%E6%A1%88%E3%81%AE%E3%83%AC%E3%82%A4%E3%82%A2%E3%82%A6%E3%83%88%3A%201%E3%83%86%E3%83%BC%E3%83%9E%C3%973%E6%A1%88%E3%81%AE%E3%83%87%E3%82%B6%E3%82%A4%E3%83%B3%E3%83%90%E3%83%AA%E3%82%A8%E3%83%BC%E3%82%B7%E3%83%A7%E3%83%B3)

作者: [甲谷一](http://search.books.com.tw/exep/prod_search.php?key=%E7%94%B2%E8%B0%B7%E4%B8%80&f=author) /譯者: 李青芬/出版社: 紙印良品 /出版日期: 2015/05/29/語言: 繁體中文

教學資源:

相關版面構成設計書籍、電腦及投影設備、實作印刷材料、相關排版 APP 使用

教學進度表

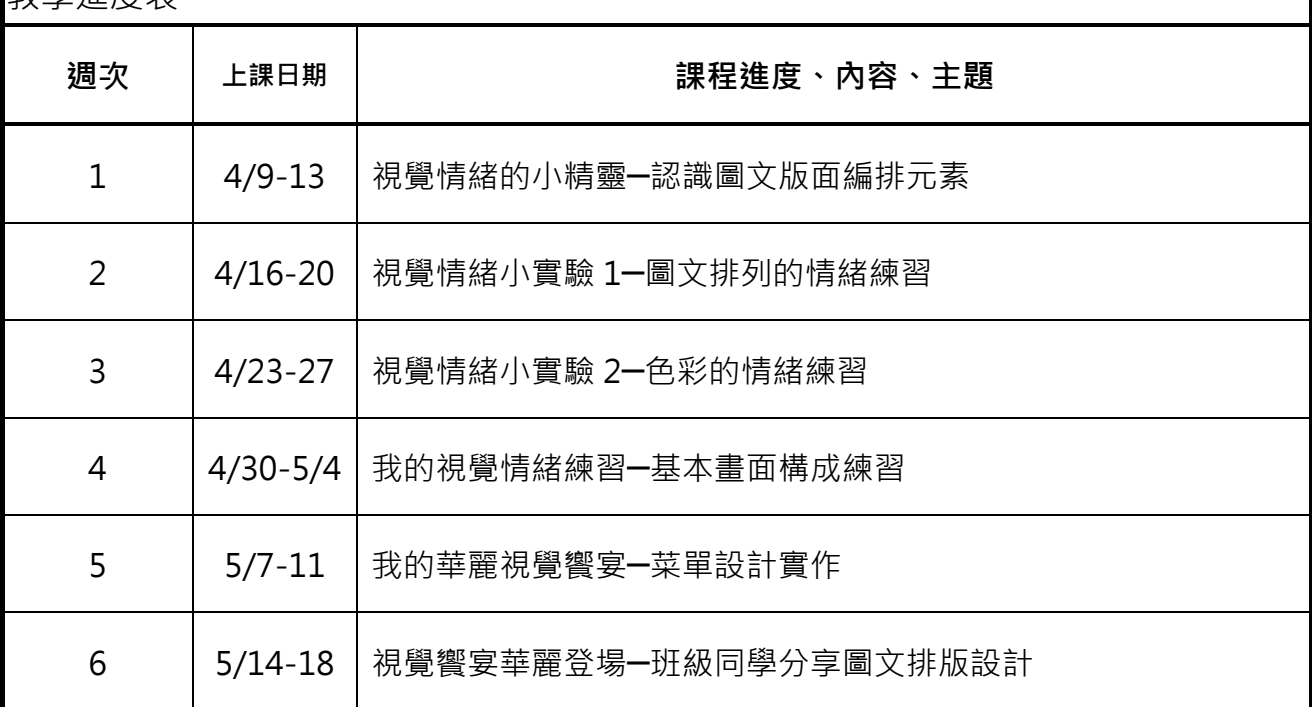

### 一、核定實驗課程計畫調整情形

在課程的進行中,調整以「夢想商店計畫」做為課程的發展開始,讓學生以開設商店來思考店鋪風 格、商品等商店種種,進而完成菜單的設計,完成圖文編排的認識與練習。

### 二、6 小時實驗課程執行紀錄

課堂 1 視覺情緒的小精靈─認識圖文版面編排元素

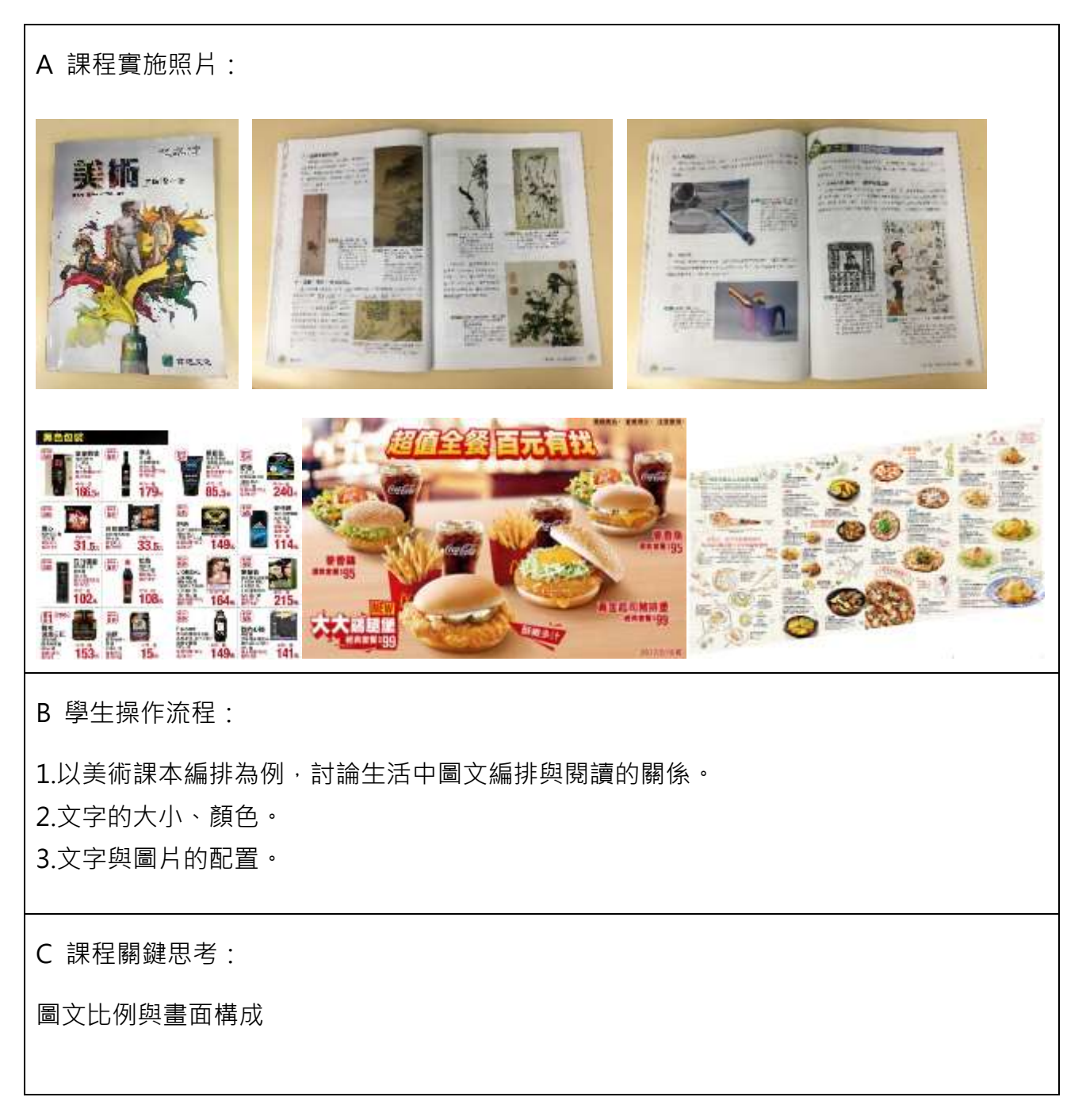

### 課堂 2 視覺情緒小實驗 1─圖文排列的情緒練習

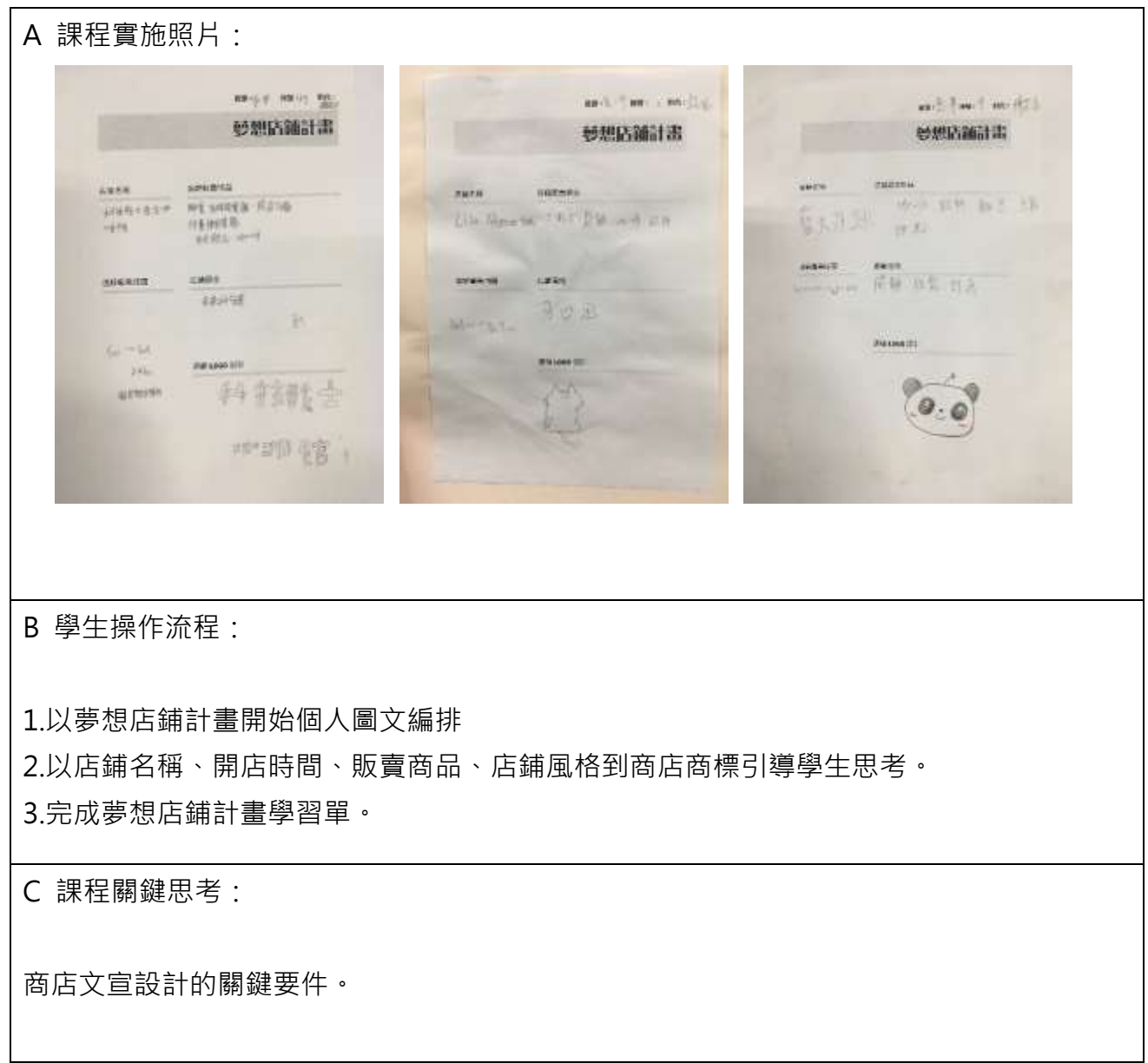

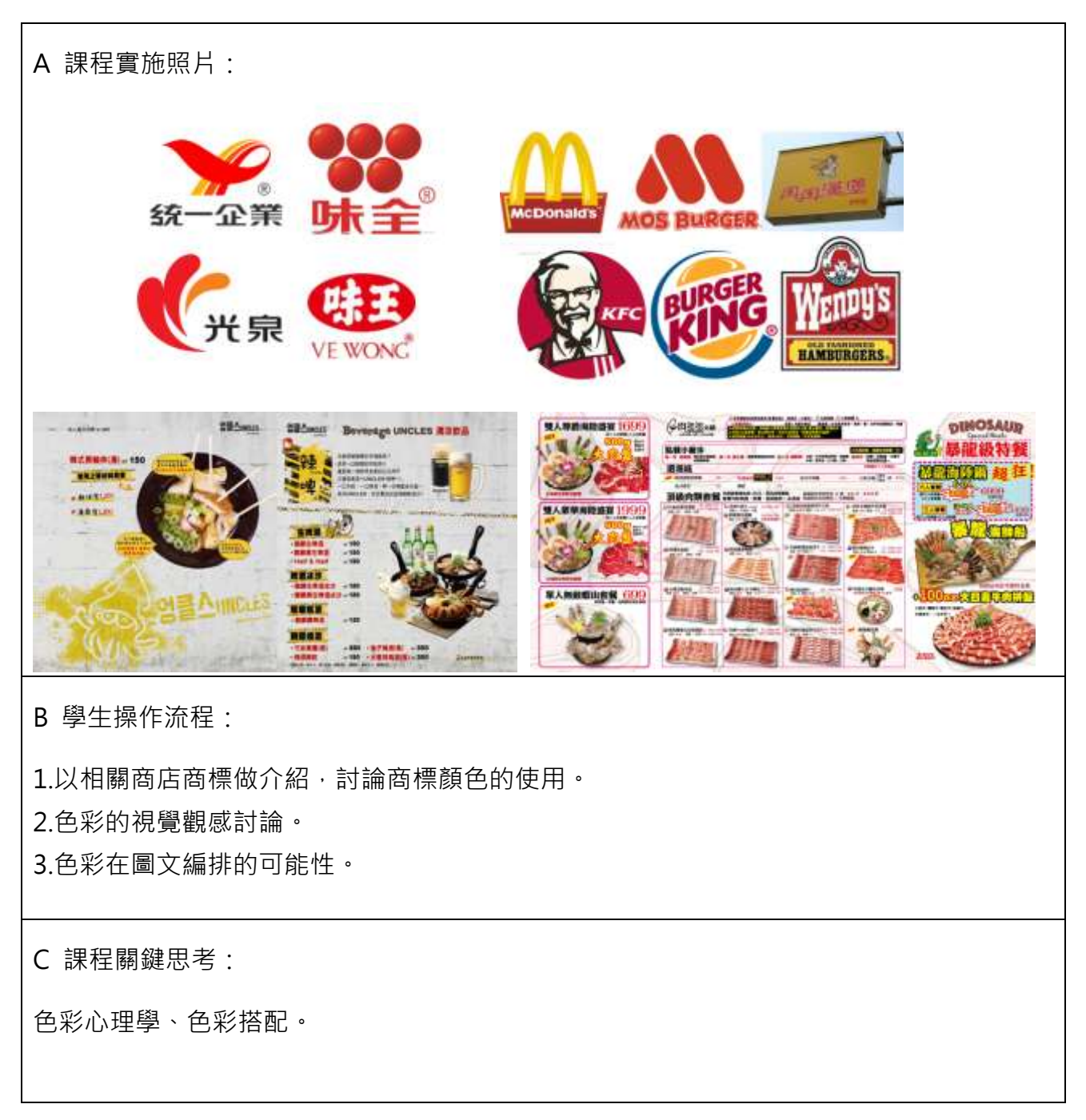

A 課程實施照片: 玻玻璃管 46 45 50 B **Birth** 计转折接<br>化节调磁管<br>技术事 书  $5$ 46  $46$  $7.365$  $A$  21 50  $\frac{\eta_{\text{B}}}{b\sigma}$ **多方dk**  $60<sub>1</sub>$  $60*$ .50  $\overline{\bf s}$  $2940$  $\frac{1}{2}$ F 美護  $\frac{1}{2}$  $\vec{n}$ 鲜明 50  $\mathfrak{F}_{\mathbb{F}_q}$ ž.  $+ 19 - 157$ × g. toese-开口 计时 30  $\sim$ 林布 s. 34 开展文  $p - p$  $85 - 1$ Visite  $8.3 +$  $R_{\rm B}$  $-1257$ m  $\propto$  $\frac{1}{2}$ 8684 4040 **START** 基 へ随き **LET CORPORATION** 額 98. at fets calls  $58$  $24 - 34$  $\frac{1}{2}$ **44 Long 5 etti** 輩 fir ale if cagrebar<br>Librandshiph se<br>Librang pendalid<br>Lisolog<br>McMabalid bun ST de 43 **装骨 ... ... 行生**  $22 - 6 + 41$ äs. 三平山川 28.222.21  $61 - k - 11$  $11344 - 111$ Total St. To B 學生操作流程: 1.延續夢想商店的學習單和色彩的認識進行菜單初稿設計。 2.文字與圖片的編排練習。 3.嘗試色彩的使用。 C 課程關鍵思考: 菜單上的資訊、菜單的閱讀方式。

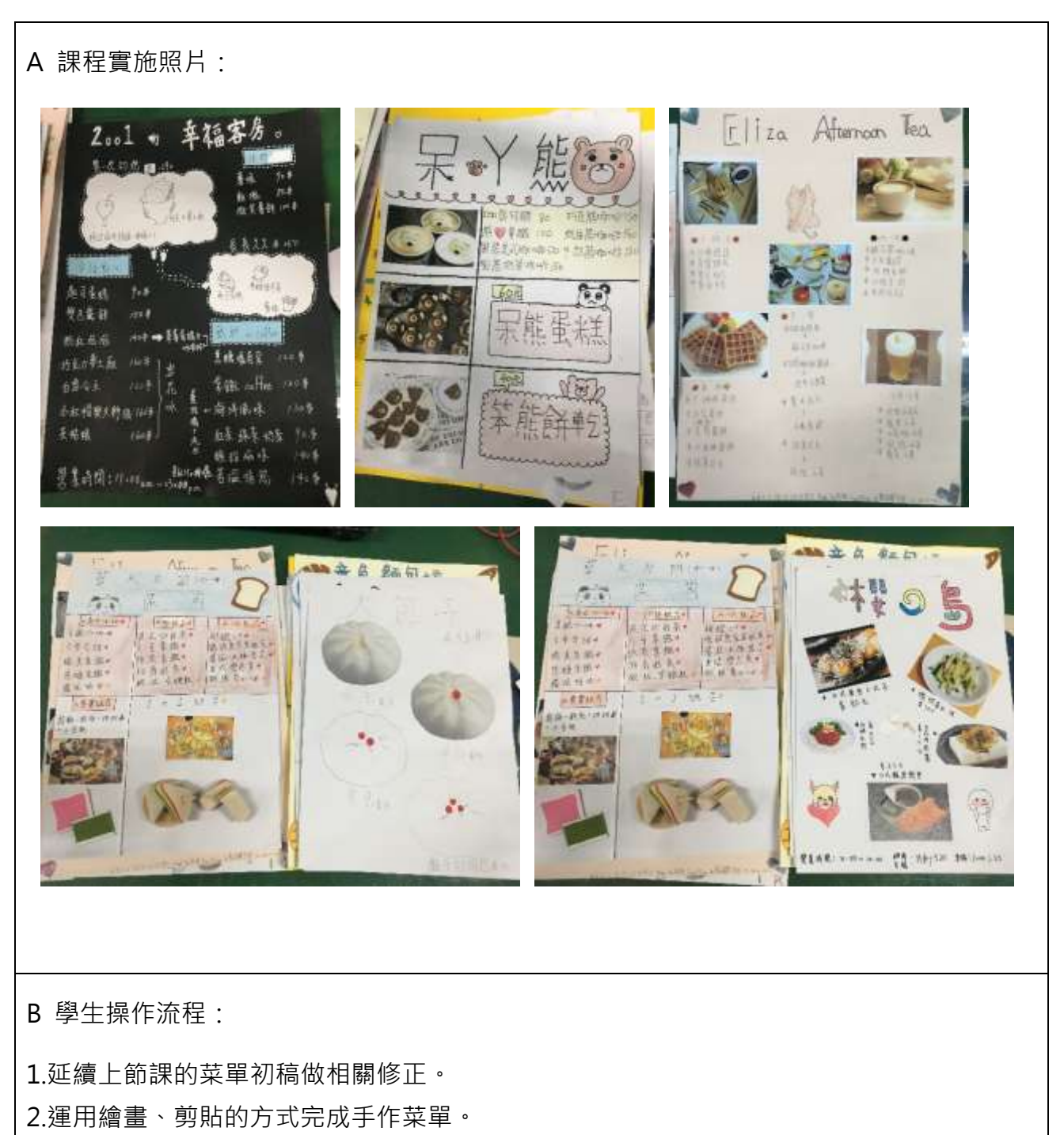

3.留意畫面的圖文編排與色彩使用。

C 課程關鍵思考:

菜單的視覺吸引度與閱讀方式。

A 課程實施照片:

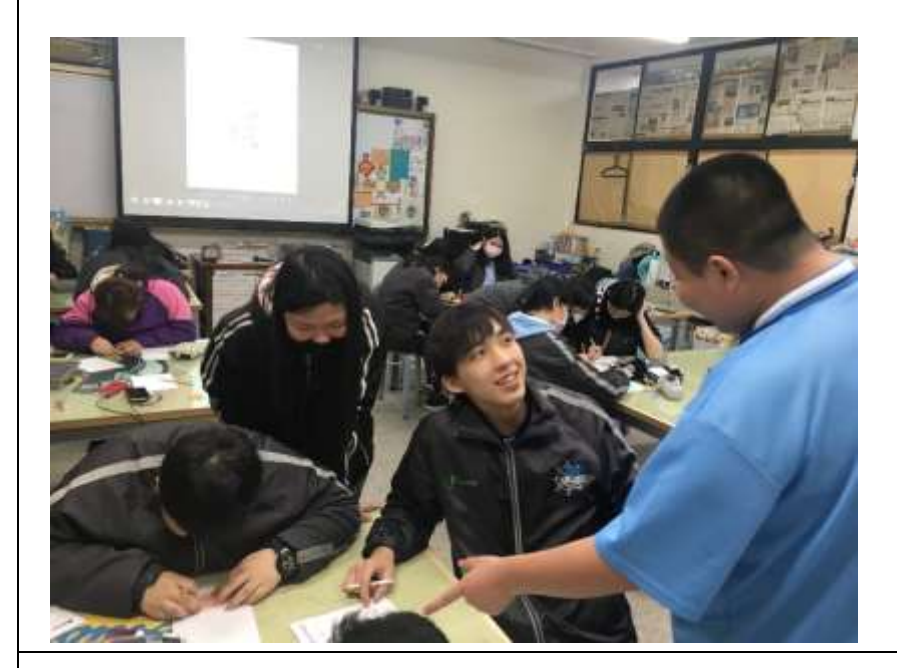

B 學生操作流程:

1.運用小組組內分享、跨組分享的方式進行。

2.組內的每位同學均需對其他同學作品提出優缺點的建議。

3.票選最佳人氣菜單。

C 課程關鍵思考:

菜單設計的可能性。

### 三、教學觀察與反思

因本校為職業類科學校,圖文編排的課程如何讓學生能更貼近生活,甚至對於圖文編排是有感 的,在這堂課程進行前做了許多的思考,後來透過「夢想商店計畫」引導學生從商店的風格到商 品以及商店的相關資訊,到最後完成商店菜單,一路從夢想到基礎實踐,讓學生知道圖文編排的 課程並不是單純欣賞,這個課程是與生活相關連的。而夢想商店也讓學生在美術課中做了一些可 愛的白日夢,讓圖文課程有了更多的可能性,也讓學生的夢想有了開始的契機。

### 四、學生學習心得與成果(如有)

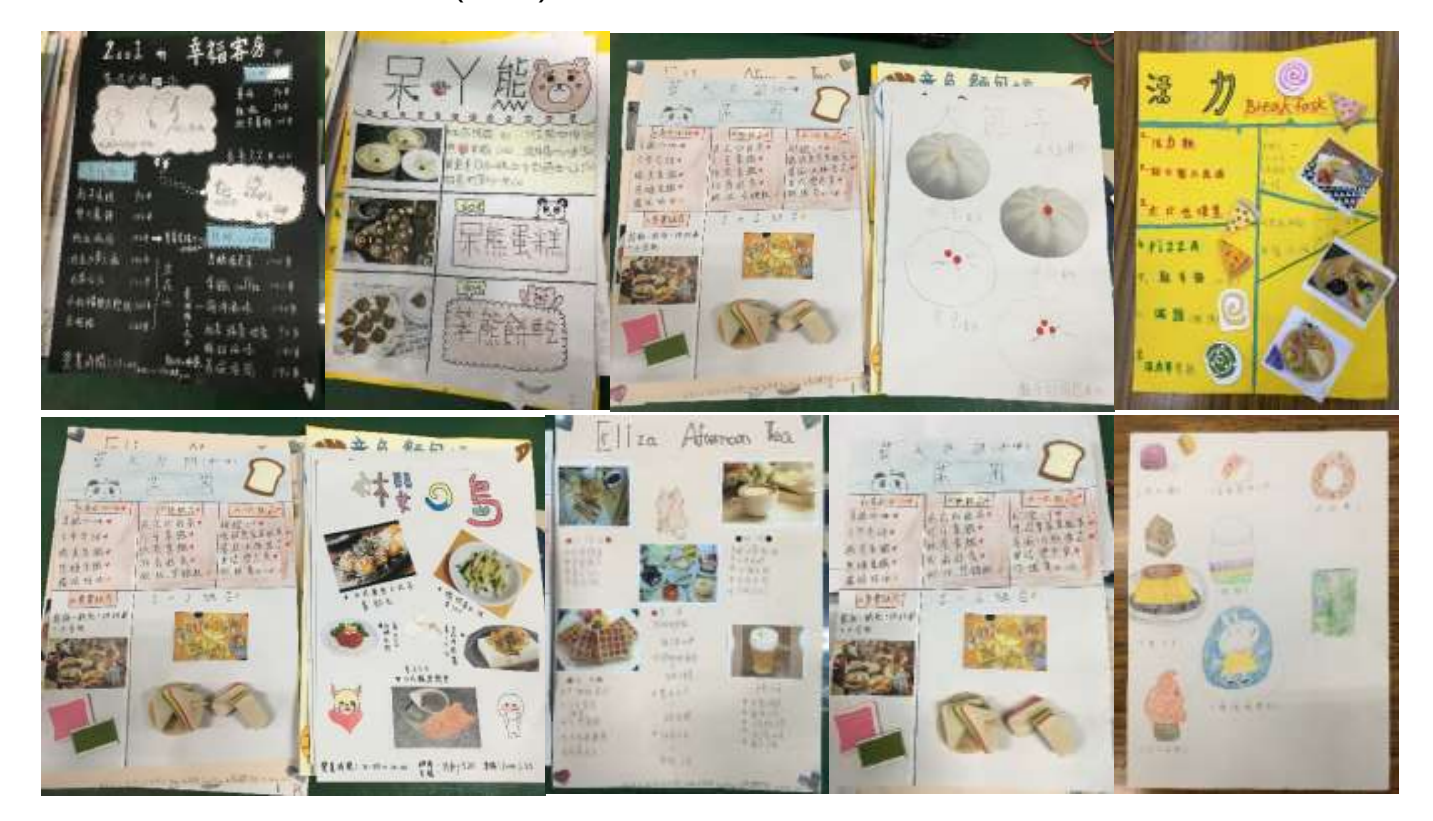

### 經費使用情形

一、106-2 收支結算表

(詳見 Excel 表格附件)